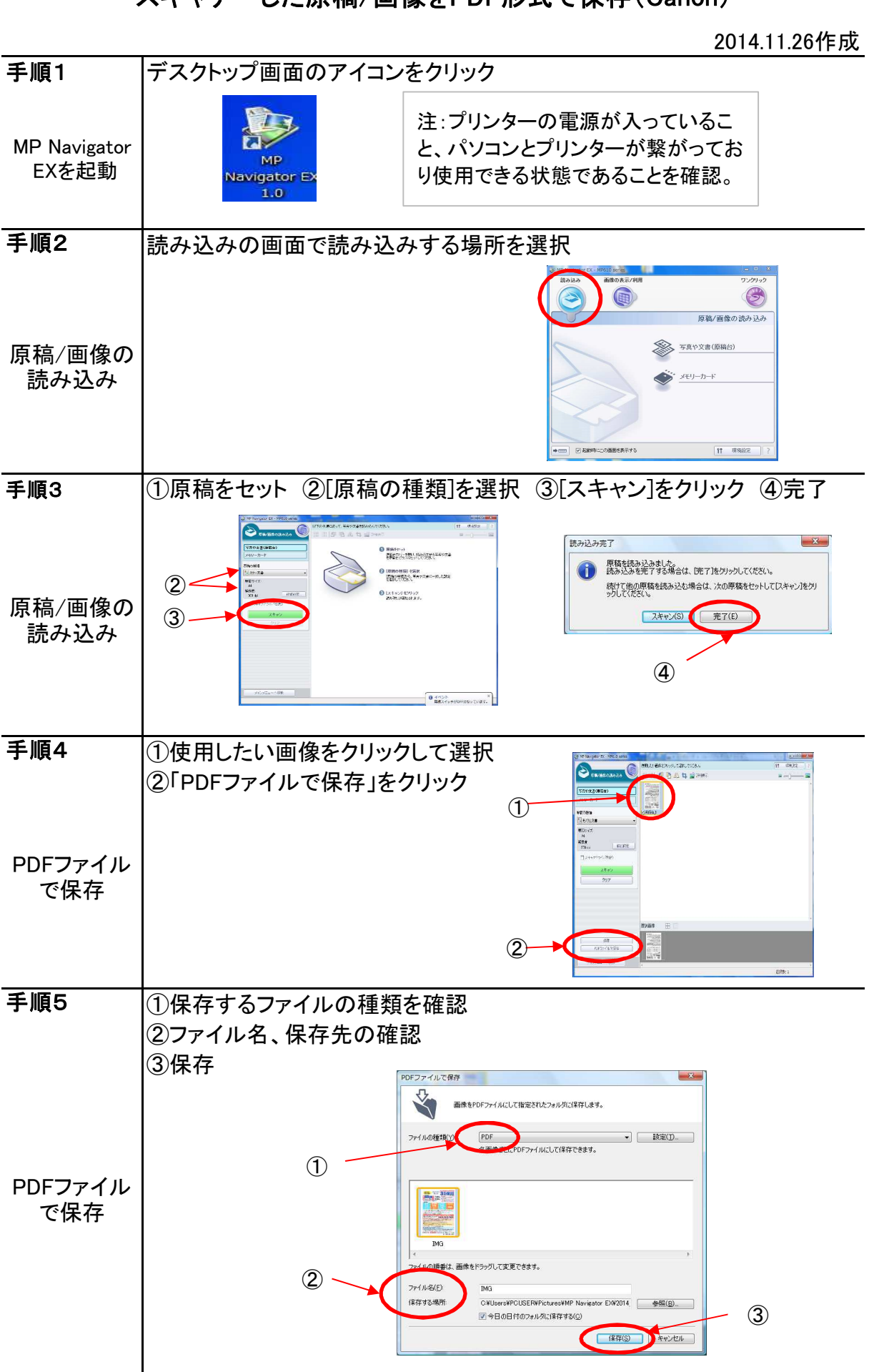

## スキャナーした原稿/画像をPDF形式で保存(Canon)